# **Fiche activité A2 - Planification de projet - Contexte CRAB**

## **Préalable**

Ce contexte CRAB est issu du sujet d'étude de cas DA (Développeur d'applications) de la session 2012 du BTS IG. Le sujet est disponible sur le site du CERTA à l'adresse <http://www.reseaucerta.org/sujets/>. Ce document présente le contexte ainsi que les objectifs et les ressources du développement d'une application Web. Dans l'activité liée à ce contexte, vous utiliserez le logiciel Project 2010 pour assurer le suivi du développement de cette application Web.

### **Présentation du contexte CRAB**

Promulguée le 12 juillet 2010, la loi portant engagement national pour l'environnement, dite « Grenelle 2 », est un texte d'application et de territorialisation du Grenelle Environnement et de la loi Grenelle 1. Un des chantiers de cette loi porte sur le développement des véhicules électriques et hybrides rechargeables, en favorisant l'émergence de l'offre industrielle nationale, en stimulant la demande et en encourageant la possibilité de créer et d'entretenir des infrastructures de recharge électrique nécessaires à l'usage de ces véhicules.

Bien que la plupart des infrastructures de recharge va relever de la sphère privée (90%), les bornes de recharge accessibles au public, placées dans des parkings ou sur voirie, offriront l'assurance aux utilisateurs de pouvoir y accéder en dehors de cette sphère privée (domicile, travail) et des stations services. Elles constituent un gage de fiabilité de l'ensemble du système, complément indispensable pour encourager l'utilisation du véhicule électrique.

Les communes sont naturellement impliquées dans le déploiement de ces bornes, en raison du fort impact sur la voirie et les places de stationnement.

La ville de R. fait partie des douze agglomérations pilotes appelées à déployer une première vague d'infrastructures de recharge pour véhicules hybrides et électriques.

Elle a confié à la société prestataire de services **Chargéon**, la mise en place et l'exploitation d'un réseau de points de recharge sous forme de bornes intelligentes standardisées. Soucieuse de se forger une expérience solide sur ce marché émergent, la société **Chargéon** fait évoluer son système d'information, colonne vertébrale permettant de réaliser les principales opérations nécessaires au bon fonctionnement des différents sous-systèmes de l'infrastructure de recharge.

### **Le projet de développement**

L'accès aux bornes de recharge par un usager est sujet à la souscription d'un contrat de recharge. Un portail web accessible aux usagers doit être mis en place pour faciliter le suivi de leur consommation. La société de services en ingénierie informatique (SSII) **Prodev** travaille en étroite collaboration avec la société **Chargéon** pour réaliser les développements informatiques nécessaires a été choisie pour

développer ce site et, en tant que développeur d'applications, vous participez aux différentes missions liées à ce projet baptisé CRAB – Chargement Rapide Automatisé de Batteries.

Avec Microsoft Project, vous allez planifier, mettre à jour et analyser ce projet de portail web, depuis la conception initiale jusqu'à son achèvement.

Voici les étapes à suivre :

- initialiser le projet en définissant son nom, sa date de début, le calendrier ;
- définir la listes des tâches et des ressources ;
- planifier le projet c'est-à-dire saisir les tâches en indiquant leur durée, préciser dans quel ordre et éventuellement à quelle date les activités seront réalisées.
- affecter les ressources aux tâches, car ce projet nécessitera des ressources humaines (les développeurs) et il faudra calculer la charge et le coût de chaque tâche, de chaque phase puis du projet tout entier.

Gérer un projet demande à rendre compte régulièrement de la planification et de la réalisation du projet. Pour cela, régulièrement, vous imprimerez des vues du projet, vous publierez des tableaux de bords. Pour certaines de ces tâches, il sera intéressant d'exporter des données vers MS Excel afin de les traiter à l'aide des outils disponibles avec ce tableur.

En l'absence temporaire du chef de projet, **Mme Geneviève GUITARD**, vous êtes chargé(e), d'assurer le suivi de ce projet CRAB. Vous avez un certain nombre d'information de départ à votre disposi-tion et vous devrez rendre compte de la réalisation du projet. Il y aura aussi quelques imprévus qui demanderont à revoir la planification initiale.

Vous disposez des éléments suivants sur le projet :

- la liste des tâches assignées aux différents métiers : maquettiste (M), chef de projet (CP), développeur (D), architecte (A) (liste présentée dans l'atelier suivant) ;
- les règles de gestion de projet à respecter :
	- la phase « Recette fonctionnelle » ne peut intervenir qu'à l'issue de la réalisation des développements ;
	- les phases « Formation » et « Déploiement » ne peuvent intervenir qu'après la recette fonctionnelle ;
	- règles de criticité d'utilisation des ressources développeur :
		- $\blacksquare$  seuil normal : 50 % ;
		- seuil critique : 75 % :
- les données concernant les ressources humaines :
	- $\circ$  effectif des développeurs : 4 ;
	- $\circ$  coût / jour d'un développeur : 400  $\epsilon$  ;
	- taux d'occupation des ressources.

### **Annexes**

#### **Liste des tâches :**

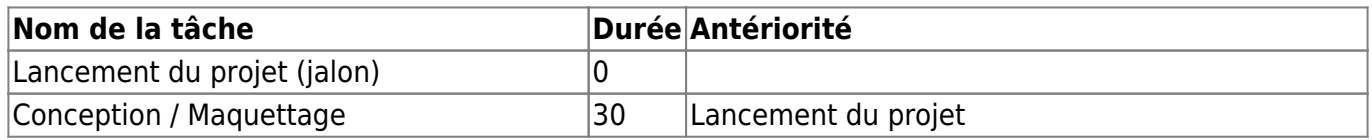

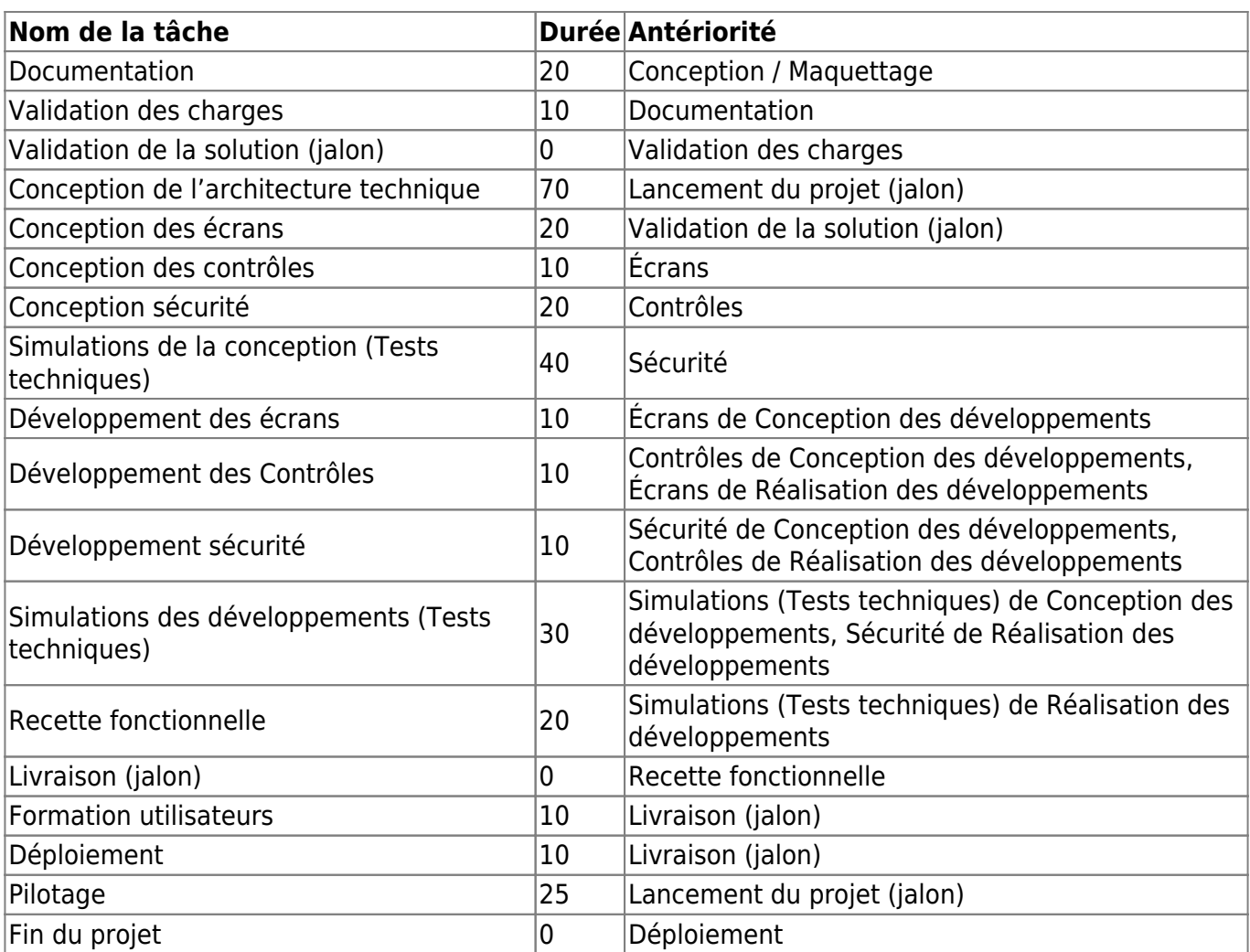

#### **Liste des ressources :**

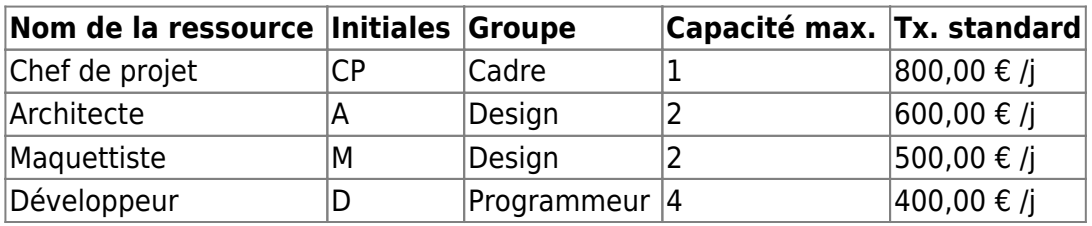

#### **Liste des jours fériés :**

- Toussaint : jeudi 1er novembre 2018, répétitif
- Armistice 1918 : 11 novembre 2018, répétitif
- Noël : 25 décembre 2018, répétitif
- Lundi de Pâques : 22 avril 2019
- Fête du Travail : 1er mai 2019, répétitif
- Victoire 1945 : 8 mai 2019, répétitif
- Ascension : 30 mai 2019
- Lundi de Pentecôte : 10 juin 2019
- Fête Nationale : 14 juillet 2019, répétitif
- Assomption : 15 août 2019, répétitif

#### **Retour au cours**

[Fiche Cours \(C1\) : Conduite de projet](https://siocours.lycees.nouvelle-aquitaine.pro/doku.php/si7/si7.partie1)

From: <https://siocours.lycees.nouvelle-aquitaine.pro/> - **Les cours du BTS SIO**

Permanent link: **<https://siocours.lycees.nouvelle-aquitaine.pro/doku.php/si7/si7.a2>**

Last update: **2018/09/17 09:45**

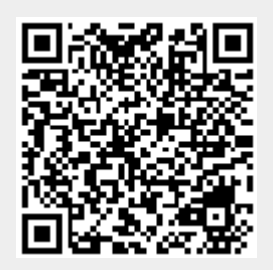